Иван Лирков

<span id="page-0-0"></span>1 декември 2021 г.

(ロ) (個) (星) (星)

つくい

佳

## Оптимизационна задача

Нека  $\mathbf{f} \in [0,\nu]^{M \times N}$  е двумерно изображение с размери  $M \times N$  и  $n = MN$ . Решаваме следната оптимизационна задача

 $\operatorname*{argmin}_{\mathbf{u}} \|\nabla \mathbf{u}\|_{2,1}$  subject to  $\|\mathcal{T}(\mathbf{u}) - \mathcal{T}(\mathbf{f})\|_2^2 \leq n$ ,  $\mathbf{u} \in [0,\nu]^n$ 

 $\nabla \in \mathbb{R}^{2n \times n}$  – оператор (дискретен градиент)  $\|\cdot\|_{2,1}$  – TV (total variation) полу-норма (сума от дължините на градиентите)

 $T$  – трансформация на Анскомб:

<span id="page-1-0"></span>
$$
T : [0, +\infty)^n \to (0, +\infty)^n
$$
  

$$
v = (v_i)_{1 \leq i \leq n} \mapsto \left(2\sqrt{v_i + \frac{3}{8}}\right)_{1 \leq i \leq n}
$$

#### Първият алгоритъм е описан в

S. Harizanov, J.-C. Pesquet, G. Steidl. Epigraphical projection for solving least squares Anscombe transformed constrained optimization problems. Scale-Space and Variational Methods in Computer Vision, Lecture Notes in Computer Science, volume 7893, 125–136. Springer, 2013. и има следния вид:

<span id="page-2-0"></span>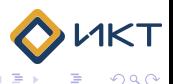

# Алгоритъм

$$
\mathbf{u}^{(0)}, \zeta^{(0)}, \left(\mathbf{p}_{j}^{(0)}\right)_{1 \leq j \leq 3} = \left(\bar{\mathbf{p}}_{j}^{(0)}\right)_{1 \leq j \leq 3}.
$$
\nFor  $k = 0, 1, ...$  repeat until a stopping criterion is reached  
\n1. 
$$
\mathbf{u}^{(k+1)} = \max \left\{\min \left\{\left(\mathbf{u}^{(k)} - \sigma \rho \left(\bar{\mathbf{p}}_{1}^{(k)} + \nabla^{*} \bar{\mathbf{p}}_{2}^{(k)}\right)\right), \nu \mathbf{1}_{n}\right\}, \mathbf{0}\right\}
$$
\n2. 
$$
\zeta^{(k+1)} = P_{V_{n}}\left(\zeta^{(k)} - \sigma \rho \bar{\mathbf{p}}_{3}^{(k)}\right)
$$
\n3. 
$$
\left(v_{1,i}, \eta_{i}\right) = P_{\text{epi}\varphi_{i}}\left(p_{1,i}^{(k)} + \left(\mathbf{u}^{(k+1)}\right)_{i} + 3/8, p_{3,i}^{(k)} + \zeta_{i}^{(k+1)}\right),
$$
\n4. 
$$
\mathbf{v}_{2} = \mathbf{p}_{2}^{(k)} + \nabla \mathbf{u}^{(k+1)}
$$
\n5. 
$$
\mathbf{p}_{1}^{(k+1)} = \mathbf{p}_{1}^{(k)} + \mathbf{u}^{(k+1)} + 3/8 - \mathbf{v}_{1}
$$
\n6. 
$$
\mathbf{p}_{2}^{(k+1)} = \mathbf{v}_{2} - \text{prox}_{\sigma^{-1}||\cdot||_{2,1}}(\mathbf{v}_{2})
$$
\n7. 
$$
\mathbf{p}_{3}^{(k+1)} = \mathbf{p}_{3}^{(k)} + \zeta^{(k+1)} - \eta
$$
\n8. 
$$
\bar{\mathbf{p}}_{i}^{(k+1)} = \mathbf{p}_{i}^{(k+1)} + \left(\mathbf{p}_{i}^{(k+1)} - \mathbf{p}_{j}^{(k)}\right), \quad j = 1, 2, 3, \dots, n \in \mathbb{N}
$$
\nMKT

В стъпка 1 — проекция върху хиперкуба  $[0,\nu]^n \subset \mathbb{R}^n$ В стъпка 2 — проекция върху затвореното полупространство  $V_n := \{ \zeta \in \mathbb{R}^n : \langle \mathbf{1}_n, \zeta \rangle \le n \}$ В стъпка 3 — епиграфска проекция върху  $\varphi_i(x) = \begin{cases} (2\sqrt{x} - f_i)^2 & \text{if } x \ge 0, \\ \log x & \text{otherwise} \end{cases}$  $+\infty$  otherwise, В стъпка  $\mathfrak{\delta}$  — свиване с праг  $\sigma^{-1}$ .

<span id="page-4-0"></span>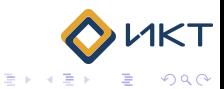

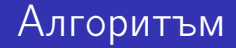

#### Вторият алгоритъм е описан в

S. Harizanov, Reconstructing 2D radiographic data. tech. rep., University of Szeged; Szeged: 2017.

и има следния вид:

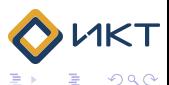

# Алгоритъм

1. Preprocessing: 
$$
f_A = T(f)
$$
 and  $\tau_A = n$ .  
\n11. Initialization:  $u_A^{(0)} = 0$ ,  $\bar{p}_1^{(0)} = p_1^{(0)} = 0$ ,  $\bar{p}_2^{(0)} = p_2^{(0)} = 0$ .  
\n111. For  $k = 0, 1, ..., K$   
\n12.  $u_A^{(k+1)} = P_{[T(0), T(\omega)]} \left( u_A^{(k)} - \sigma \rho \left( \bar{p}_1^{(k)} + \nabla^* \bar{p}_2^{(k)} \right) \right)$   
\n2.  $v_1^{(k+1)} = P_{B_N(f_A, \sqrt{\tau_A})} \left( u_A^{(k+1)} + p_1^{(k)} \right) =$   
\n $\left( u_A^{(k+1)} + p_1^{(k)}, \quad \text{if } ||u_A^{(k+1)} + p_1^{(k)} - f_A||_2 \le \sqrt{\tau_A} \frac{\sqrt{\tau_A} \left( u_A^{(k+1)} + p_1^{(k)} - f_A \right)}{||u_A^{(k+1)} + p_1^{(k)} - f_A||_2} + f_A, \text{ otherwise}$   
\n3.  $v_2 = p_2^{(k)} + \nabla u_A^{(k+1)}$   
\n4.  $p_1^{(k+1)} = p_1^{(k)} + u_A^{(k+1)} - v_1^{(k+1)}$   
\n5.  $p_2^{(k+1)} = v_2 - \text{prox}_{\sigma^{-1}|| \cdot ||_{2,1}}(v_2)$ 

## Алгоритъм

<span id="page-7-0"></span>I. Preprocessing:  $f_A = T(f)$  and  $\tau_A = n$ . II. Initialization:  $u_A^{(0)} = 0$ ,  $\bar{p}_1^{(0)} = p_1^{(0)} = 0$ ,  $\bar{p}_2^{(0)} = p_2^{(0)} = 0$ . III. For  $k = 0, 1, \ldots$  K  $\sqrt{ }$  $\setminus$  $\mathbf{u}_A^{(k+1)}=P_{[\mathcal{T}(0),\mathcal{T}(\omega)]}$  $\left( \underbrace{\mathbf{u}_{A}^{(k)} - \sigma \rho \left( \mathbf{\bar{p}}_{1}^{(k)} + \nabla^* \mathbf{\bar{p}}_{2}^{(k)} \right)} \right)$  $\cdot$  $\overbrace{\phantom{a}}^{x}$ x  $\mathbf{P}_{\mathsf{B}_\mathsf{N}(\mathsf{f}_\mathsf{A},\sqrt{\tau_\mathsf{A}})}\left(\mathsf{u}_\mathsf{A}^{(k+1)} + \mathsf{p}_1^{(k)}\right),$ **3**  $v_2 = p_2^{(k)} + \nabla u_A^{(k+1)}$ A **9**  $p_1^{(k+1)} = p_1^{(k)} + u_A^{(k+1)} - v_1^{(k+1)}$ **5**  $p_2^{(k+1)} = v_2 - \text{prox}_{\sigma^{-1} \| \cdot \|_{2,1}}(v_2)$  $\bar{\mathbf{p}}_i^{(k+1)} = \mathbf{p}_i^{(k+1)} + \left(\mathbf{p}_i^{(k+1)} - \mathbf{p}_i^{(k)}\right)$  $\binom{k}{i}$ ,  $i = 1, 2$ . IV. Post-processing:  $\bar{\mathbf{u}} = \mathcal{T}^{-1} \left( \mathbf{u}_{A}^{(K)} \right)$  $\binom{K}{A}$ . つくへ

## Входни изображения

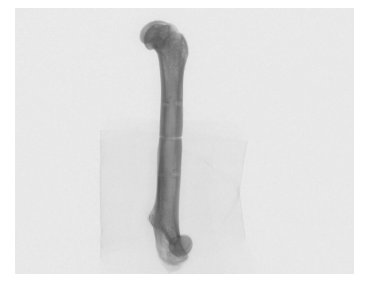

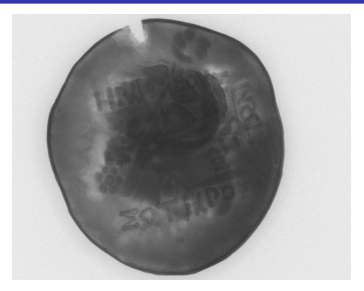

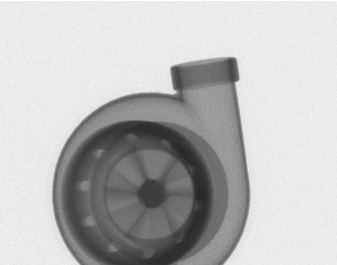

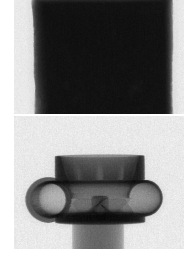

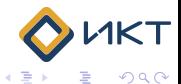

 $\frac{1840 \times 1446}{920 \times 723}$  $\frac{1840 \times 1446}{920 \times 723}$  $\frac{1840 \times 1446}{920 \times 723}$  $\frac{1840 \times 1446}{920 \times 723}$  $\frac{1840 \times 1446}{920 \times 723}$  $\frac{1840 \times 1446}{920 \times 723}$   $\frac{920 \times 723}{920 \times 723}$ 

[Високопроизводителни методи и алгоритми](#page-0-0)

<span id="page-8-0"></span>活  $\,$  Многонишкова паралелна реализация От изчислителна гледна точка алгоритъм 1 се състои от метод на Нютон в стъпка 3, скаларно умножение и векторни суми във всички стъпки. Използваме OpenMP за компонентните епиграфски проекции (стъпка 3) и свиване (стъпка 6), както и за всички векторни операции.

<span id="page-9-0"></span>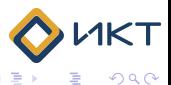

## Паралелна реализация

- Многонишкова паралелна реализация
- Реализация върху възли с разпределена памет Разделяме изображението на m правоъгълници, така че всеки правоъгълник да съдържа приблизително MN/m пиксела. Един изчислителен възел изчислява всички пиксели от даден правоъгълник. По този начин методът на Нютон се изпълнява паралелно за всеки пиксел и не се нуждае от никаква комуникация. Същото важи и за скаларното умножение и векторните суми.

<span id="page-10-0"></span>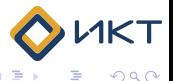

4 国 米

### Паралелна реализация

- Многонишкова паралелна реализация
- Реализация върху възли с разпределена памет

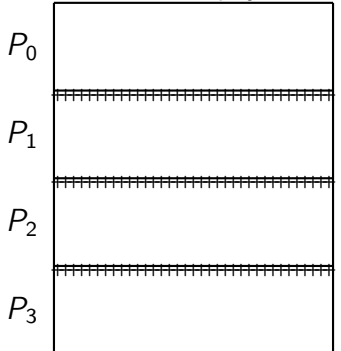

Разпределение на данни на четири процесора. Изчисляването на оператора за дискретен градиен изисква само M стойности от сле[дв](#page-10-0)[ащ](#page-12-0)[и](#page-8-0)[я](#page-9-0) [в](#page-13-0)[ъз](#page-0-0)[ел](#page-20-0)[.](#page-0-0)  $QQ$ 

- Многонишкова паралелна реализация
- <span id="page-12-0"></span>Реализация върху възли с разпределена памет Изчисляването на оператора за дискретен градиент изисква само M стойности от следващия възел. За подобряване на производителността, използвам припокриване на изчисления и локална комуникация. Само изчисляването на проекцията върху  $V_n$  (стъпка 2) изисква глобална комуникация. Функцията MPI\_Allreduce е използвана за изчисляване на скаларното произведение  $\langle 1_n, \zeta \rangle$ .

#### [Авитохол](http://www.hpc.acad.bg/)

HP Cluster Platform SL250S GEN8, 150 servers two 8-core Intel Xeon E5-2650 v2 8C processors at 2.6 GHz and two Intel Xeon Phi 7120P coprocessors 64 GB of memory per node 16 GB of memory per coprocessor high-speed InfiniBand FDR network Intel MPI Library 2017 Update 2 Intel C Compiler 17.0.2

<span id="page-13-0"></span>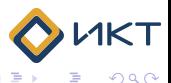

Времето за изпълнение в секунди на един възел на Авитохол.

(Средно време за изпълнение за 100 000 итерации)

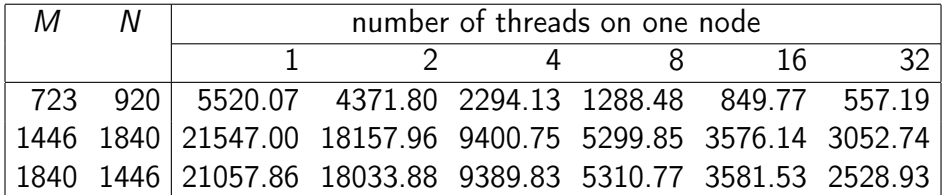

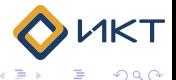

#### Времето за изпълнение в секунди на много възли на Авитохол.

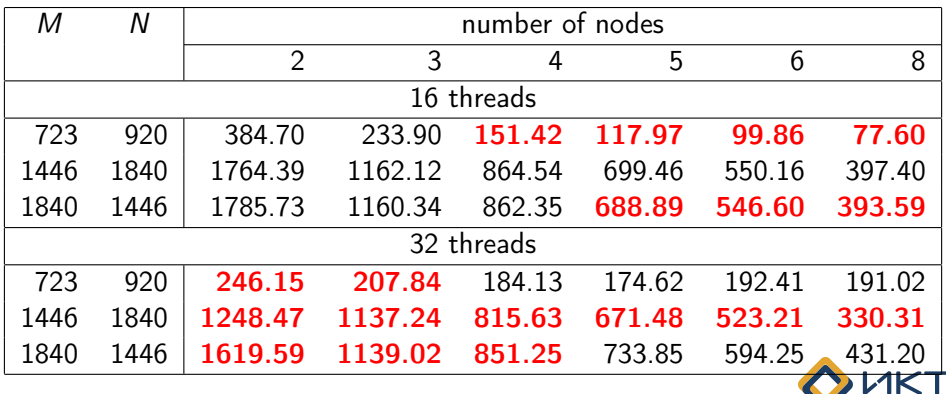

重 ×.  $\sim$   $299$ 

Време за изпълнение в секунди на Xeon Phi (Авитохол).

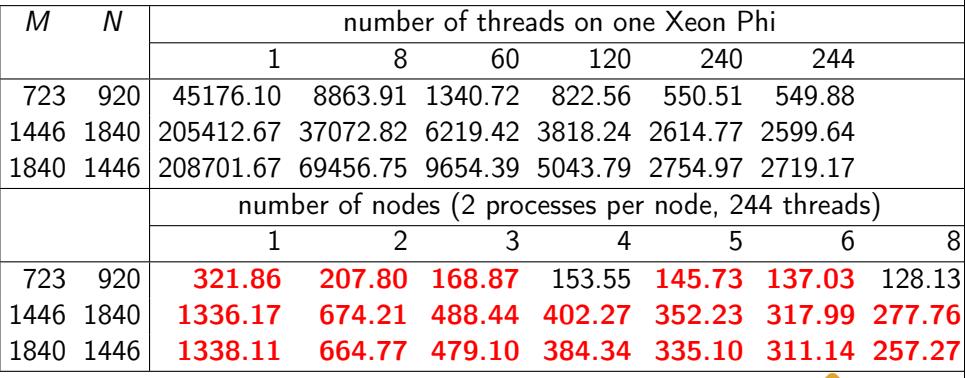

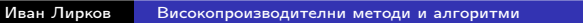

舌

つくへ

Време за изпълнение в секунди върху процесорите и копроцесорите на Авитохол.

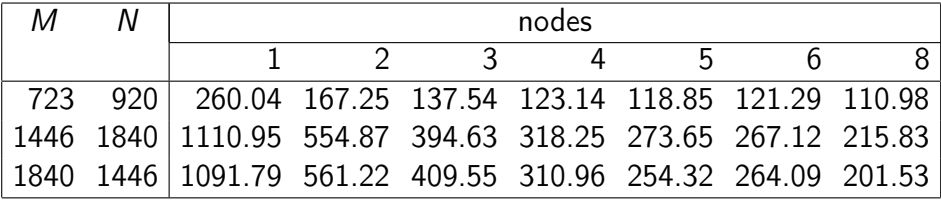

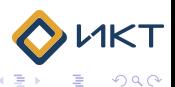

<span id="page-17-0"></span>重き

×

#### Време за изпълнение

Execution time

<span id="page-18-0"></span>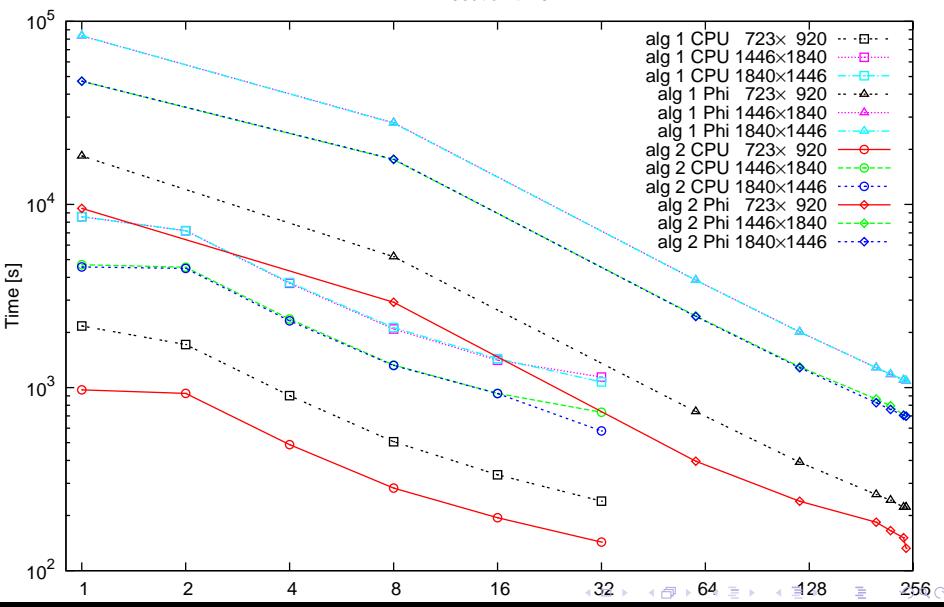

#### Време за изпълнение

Execution time

<span id="page-19-0"></span>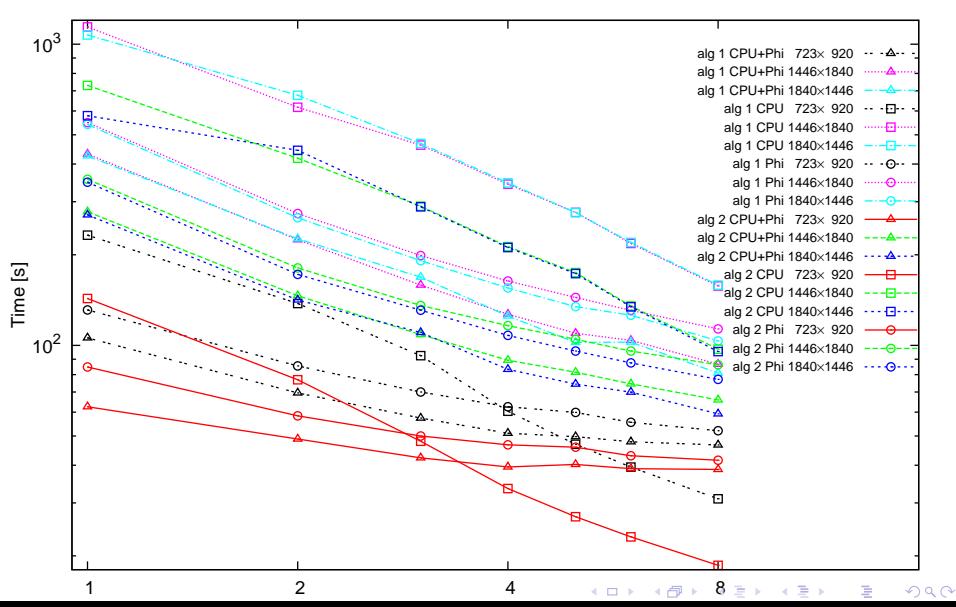

#### Време за изпълнение

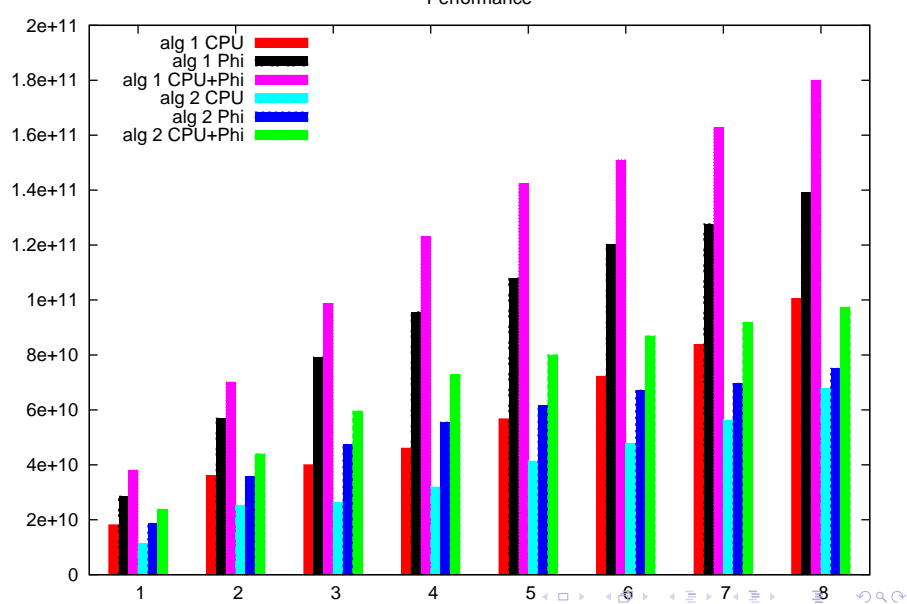

Performance

<span id="page-20-0"></span>Flops